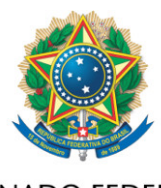

**SENADO FEDERAL** 

## **REQUERIMENTO Nº DE - CMA**

Requeiro, nos termos do art. 93, I, do Regimento Interno do Senado Federal, a realização de audiência pública, em conjunto com a Comissão de Agricultura e Reforma Agrária, com o objetivo de instruir o PL 2159/2021, que "dispõe sobre o licenciamento ambiental; regulamenta o inciso IV do § 1º do art. 225 da Constituição Federal; altera as Leis nºs 9.605, de 12 de fevereiro de 1998, e 9.985, de 18 de julho de 2000; revoga dispositivo da Lei nº 7.661, de 16 de maio de 1988; e dá outras providências".

Proponho para a audiência a presença do Senhor Nilvo Silva, especialista em sustentabilidade, direitos humanos e mudanças climáticas.

Sala da Comissão, 5 de outubro de 2021.

**Senador Jaques Wagner (PT - BA) Presidente da Comissão de Meio Ambiente**